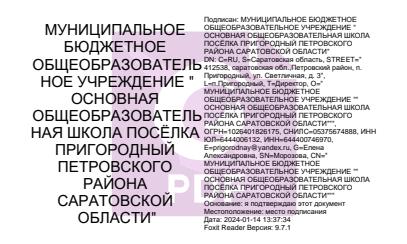

Муниципальное бюджетное общеобразовательное учреждение "Основная общеобразовательная школа посёлка Пригородный Петровского района Саратовской области"

 $\ddot{\phantom{1}}$ 

«Принято» На заседании педагогического совета

Протокол № 10 от 23.06.2023 г.

«Утверждаю» директор MEOУ «ООШ п.Пригородный» *Ellehof Temps Moposoba E.A.* Приказ № 129 от 02.08.2023 г. \п. Пригородный" <sup>eg</sup>ijy + seri

#### Дополнительная общеобразовательная общеразвивающая программа технической направленности

«Основы компьютерной графики» Срок реализации: 1 год

Возраст детей: 12-17 лет

Автор-составитель: Сальникова Наталья Михайловна, педагог дополнительного образования

Петровский район, п. Пригородный 2023 г.

#### Разлел1. Комплекс основных характеристик Программы 1.1. ПОЯСНИТЕЛЬНАЯ ЗАПИСКА

#### Направленность программы - техническая.

Адаптированная дополнительная общеразвивающая программа «Основы компьютерной графики» для детей с ОВЗ (интеллектуальное нарушение), далее «Программа» специально разработана в целях сопровождения отдельных категорий обучающихся, овладения ими начальными компьютерными знаниями

Наше время можно назвать временем информатизации общества. Одним из важнейших аспектов деятельности человека становится умение оперативно и качественно работать с информацией, привлекая для этого современные средства и методы. В школе над развитием таких умений занимаются на уроках информатики.

Актуальность. Общеобразовательные учреждения в последние годы все интенсивнее используются площадки для новых информационных технологий во внеурочное время. В связи с этим, фундаментальной проблемой современной системы образования является создание оптимального образовательного пространства, в котором все учащиеся, в том числе и дети с ОВЗ, достигли бы наивысшего уровня в развитии своих способностей.

Подготовка подрастающего поколения к полноценной жизни в условиях информационного общества происходит в разных сферах образовательного пространства. Сегодня общее образование при всей вариативности учебных планов и программ ограничивает возможность познавательного выбора и выбора практической деятельности, а также не может уделять достаточного внимания созданию необходимой среды общения и развития обучающегося в условиях информатизации общества. Новые возможности для творческого развития ребенка, его самоопределения и самореализации; условия для формирования информационной культуры школьников могут иметь занятия в рамках кружка, что может повысить эффективность обучения, определить инновационные подходы к формам взаимодействия в процессе обучения и изменения содержания и характера деятельности обучающего и обучаемого.

Отличительные особенности программы заключается в систематизации полученных знаний в процессе перехода от одной ступени образования этапа к другой, определена последовательность изучения, пути формирования системы знаний, умений и способов деятельности, развития, воспитания и социализации учащихся.

#### **Адресат программы.**

Программа адресована детям от 12 до 17 лет с ограниченными возможностями здоровья (интеллектуальное нарушение), проявляющих интерес и стремление овладеть основами компьютерной графики. В возрасте 12-17 лет ребенок как правило увлекается рисованием и поэтому освоение приемов работы с графическим редактором Paint дается ему легко и просто.

Умение рисовать – это прекрасно! Рисование уже с раннего возраста становится эффективным средством самовыражения, развития творческих способностей и играет большую роль в воспитании и формировании гармонично развитой личности. В каждом ребенке заложен огромный творческий потенциал, и если он не реализован, значит не был востребован.

В мире современных технологий компьютерная графика занимает по популярности одно из первых мест. Занятия компьютерной графикой с одной стороны помогут овладеть навыками работы с компьютером ребятам, желающим научиться рисовать, а с другой стороны привлечь к творческому использованию компьютерных технологий учащихся, которые считают себя достаточно «знающими» пользователями. Компьютер не просто добавил к традиционным жанрам художественного творчества новое направление – художественное компьютерное искусство, он сделал рисование массовым занятием, элементом информационной культуры.

Компьютерная графика используется для создания мультипликационных фильмов, анимации, компьютерных игр, сайтов в Интернете, в рекламе, кино. Эти сферы понятны и очень привлекательны для ребят, поэтому все большее число учащихся хочет научиться создавать свою виртуальную реальность, применяя имеющиеся графические пакеты. Однако, овладев принципами работы в той или иной графической программе, ученик часто не может в полной мере использовать этот мощный инструмент. А в результате, работы получаются скучными, мало интересными и поверхностными. Причина этому - слишком большой разрыв между носителями традиционной культуры и носителями современных информационных технологий. Как правило, учат пользоваться инструментами программы, используя примитивные примеры, что приводит к сухости изложения материала и нежеланию поэкспериментировать и пофантазировать в дальнейшем. Импульсом к творческому освоению компьютерной графики может послужить применение в качестве примеров образцов народно-прикладного искусства, национальной и мировой художественной культуры.

#### Объём и срок исполнения программы

Данная программа рассчитана на 1 год обучения обучения - 0,5 часа в неделю (1 занятие). 18 часов.

#### Форма обучения

**Очная** 

#### Особенности организации образовательного процесса.

Обучающиеся могут быть из разных возрастных категорий. Занятия группами, подгруппами и индивидуальные.

# 1.2. ЦЕЛЬ И ЗАДАЧИ ПРОГРАММЫ

Цель: раскрытие творческого потенциала личности ребёнка с ОВЗ, формирование жизненных и социальных компетенций через освоение современной компьютерной технологии, развитие художественного вкуса, расширение знаний в области изобразительного искусства.

Задачи адаптации программы призваны решать следующие проблемы:

- ПОМОЩЬ ДЕТЯМ С ОГРАНИЧЕННЫМИ ВОЗМОЖНОСТЯМИ ЗДОРОВЬЯ В ОЦЕНКЕ ИХ личностных характеристик, формировании адекватного представления о социальных ограничениях и возможностях их преодоления;
- развитие творческих форм обучения и взаимодействия со сверстниками;
- выявление творческого потенциала обучающихся детей с ОВЗ путём включения в разнообразные виды деятельности совместно со здоровыми детьми.

**Задачи образовательные:** приобретение детьми умений и навыков графического рисования;.

**Задачи развивающие:** общее интеллектуальное и творческое развитие детей.

**Задачи воспитательные:** формирование у обучающихся эстетических взглядов, нравственных установок и потребности общения с духовными ценностями; воспитание детей в творческой атмосфере, обстановке доброжелательности, эмоционально-нравственной отзывчивости.

# **1.3. СОДЕРЖАНИЕ ИЗУЧАЕМОГО КУРСА**

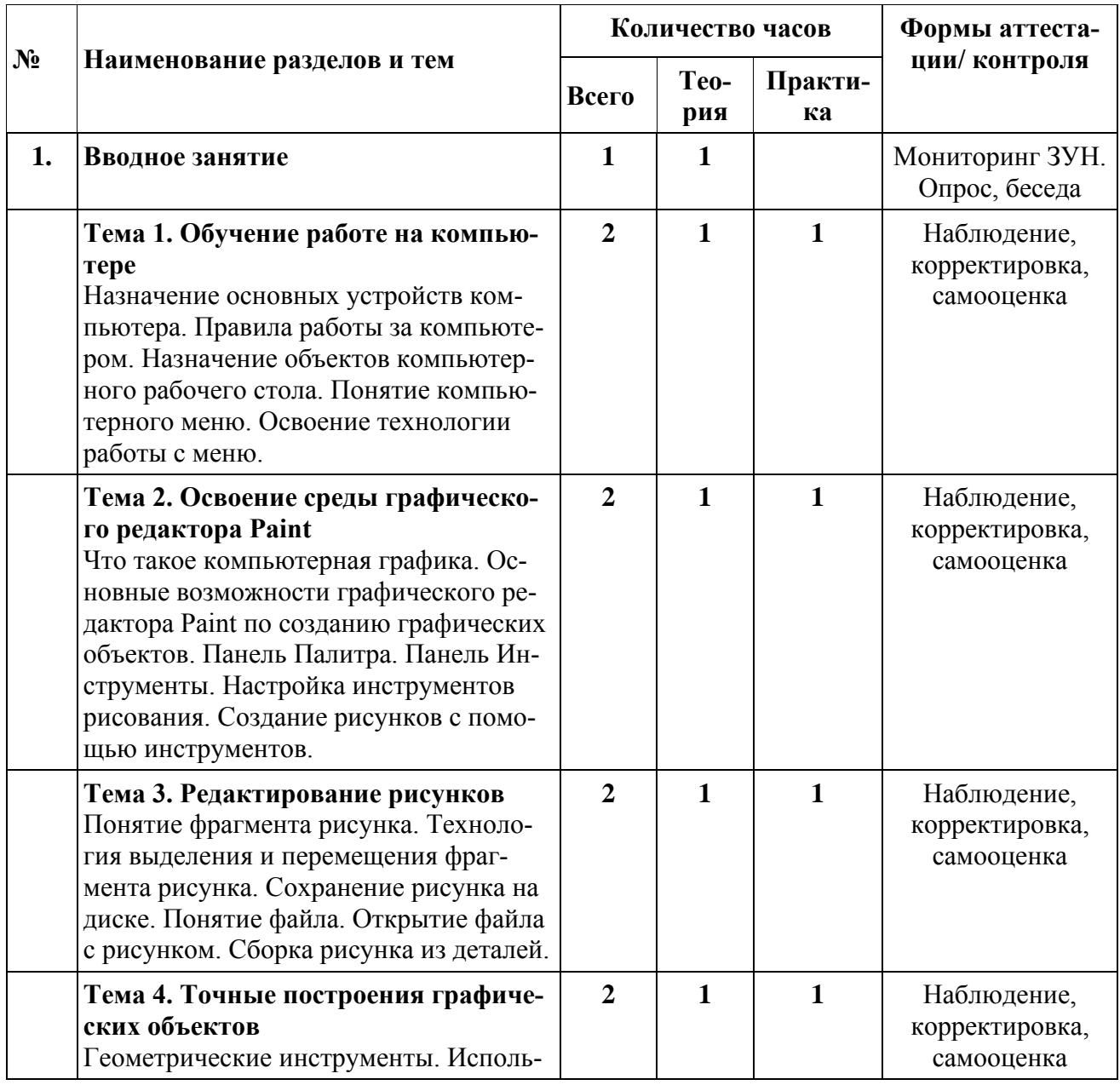

#### **Учебно-тематический план**

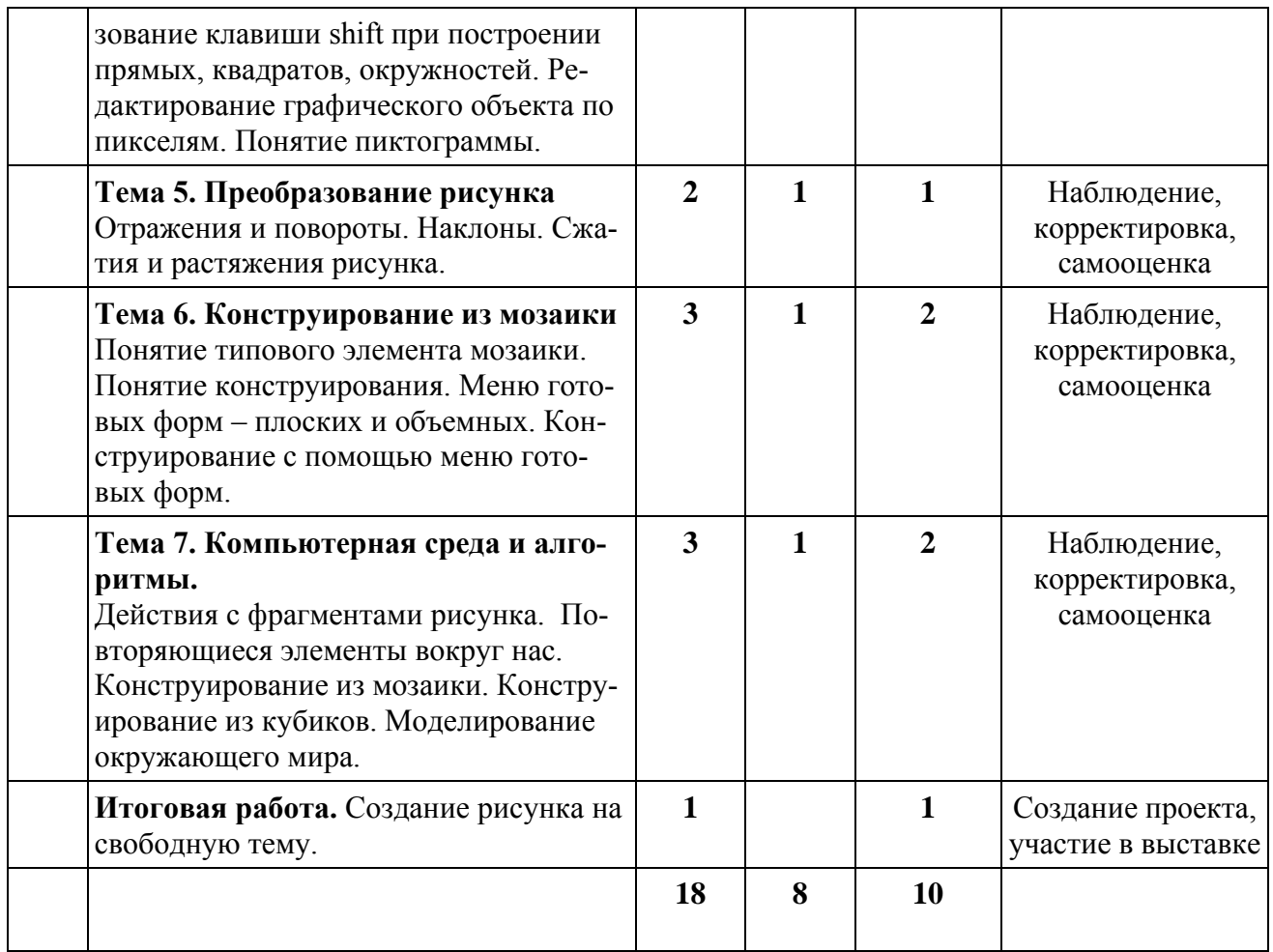

## **1.3.Содержание дополнительной общеобразовательной программы «Основы компьютерной графики для детей с ОВЗ (интеллектуальное нарушение)»**

**Тема 1.** Обучение работе на компьютере

**Теория.** Назначение основных устройств компьютера. Правила работы за компьютером. Назначение объектов компьютерного рабочего стола. Понятие компьютерного меню.

**Практика.** Освоение технологии работы с меню.

**Тема 2.** Освоение среды графического редактора Paint

**Теория.** Что такое компьютерная графика. Основные возможности графического редактора Paint по созданию графических объектов. Панель Палитра. Панель Инструменты. Настройка инструментов рисования.

**Практика.** Создание рисунков с помощью инструментов.

**Тема 3.** Редактирование рисунков

**Теория.** Понятие фрагмента рисунка. Технология выделения и перемещения фрагмента рисунка. Сохранение рисунка на диске. Понятие файла. Открытие файла с рисунком.

**Практика.** Сборка рисунка из деталей. **Тема 4.** Точные построения графических объектов **Теория.** Геометрические инструменты. Использование клавиши shift при построении прямых, квадратов, окружностей. Понятие пиктограммы. **Практика.** Редактирование графического объекта по пикселям. **Тема 5.** Преобразование рисунка **Теория.** Отражения и повороты. Наклоны. **Практика.** Сжатия и растяжения рисунка. **Тема 6.** Конструирование из мозаики **Теория.** Понятие типового элемента мозаики. Понятие конструирования. Меню готовых форм – плоских и объемных. **Практика.** Конструирование с помощью меню готовых форм. **Тема 7.** Компьютерная среда и алгоритмы. **Теория.** Действия с фрагментами рисунка. Повторяющиеся элементы вокруг нас. Конструирование из мозаики. Конструирование из кубиков. **Практика.** Моделирование окружающего мира.

**1.4. Планируемые результаты:**

# **Личностные результаты** - это сформировавшаяся в учебном процессе система ценностных отношений обучающихся к себе, другим участникам учебного процесса, самому образовательному процессу, объектам познания, результатам образовательной деятельности. Основными личностными результатами, формируемыми при изучении информатики в основной школе, являются:

• наличие представлений об информации как важнейшем стратегическом ресурсе развития личности, государства, общества;

• понимание роли информационных процессов в современном мире;

• владение первичными навыками анализа и критичной оценки получаемой информации;

• развитие чувства личной ответственности за качество окружающей информационной среды;

• способность увязать учебное содержание с собственным жизненным опытом, понять значимость подготовки в области информатики и ИКТ в условиях развития информационного общества;

• готовность к повышению своего образовательного уровня и продолжению обучения с использованием средств и методов информатики и ИКТ;

• способность и готовность к общению и сотрудничеству со сверстниками и взрослыми в процессе образовательной, общественно-полезной, учебноисследовательской, творческой деятельности;

• способность и готовность к принятию ценностей здорового образа жизни за счет знания основных гигиенических, эргономических и технических условий безопасной эксплуатации средств ИКТ.

Метапредметные результаты - освоенные обучающимися на базе одного, нескольких или всех учебных предметов способы деятельности, применимые как в рамках образовательного процесса, так и в других жизненных ситуациях. Основными метапредметными результатами, формируемыми при изучении информатики в основной школе, являются:

#### Познавательные:

 $\bullet$ строить логическое рассуждение, умозаключение и делать выводы;

владеть основами самоконтроля, самооценки, принятия решений и осуществления осознанного выбора в учебной и познавательной деятельности;

- делать выводы в результате совместной работы;
- самостоятельно выполнять практические и творческие задания;  $\bullet$

самостоятельно осуществлять поиск необходимой информации для выполнения учебных заданий в справочниках, таблицах, помещенных в учебных пособиях;

ориентироваться в рисунках, схемах, таблицах, представленных в учебных пособиях;

выполнять задания по аналогии.

#### Регулятивные:

- уметь организовать свое рабочее место;  $\bullet$
- учиться отличать верно выполненное задание от неверного;
- учиться работать по предложенному педагогом плану;
- проговаривать последовательность действий на занятии;  $\bullet$

учиться совместно с педагогом и другими обучающимися давать эмоциональную оценку своей деятельности на занятии;

#### Коммуникативные:

- адекватно оценивать поведение окружающих и собственное поведение;
- уметь донести до собеседника свою позицию;
- работать в группе, учитывая мнение партнеров;
- аргументировать свою точку зрения;
- уметь понимать и слушать высказывания собеседников;
- оформить свою мысль с помощью компьютерных технологий;

Предметные результаты включают в себя: освоенные обучающимися в ходе изучения учебного предмета умения специфические для данной предметной области, виды деятельности по получению нового знания в рамках учебного предмета, формирование у обучающихся первоначальных представлений о роли ИКТ в жизни и развитии человека;

ознакомление обучающихся основным приемам работы на ПК, в программах графических редакторов, офисного пакета MS Oficce, работы с видео-файлами;

ознакомление обучающихся с терминологией в сфере ИКТ;  $\bullet$ 

#### Обучающийся должен знать:

правила техники безопасности и основы санитарии и гигиены при работе с ПК;

- назначение главного меню;
- назначение и возможности графического редактора;
- понятие фрагмента рисунка;
- понятие файла:
- точные способы построения геометрических фигур;
- понятие пикселя и пиктограммы;
- понятие конструирования;
- технологию конструирования из меню готовых форм.

Обучающиеся должны уметь:

- работать мышью;
- выбирать пункты меню;
- запускать программу и завершать работу с ней;
- настраивать панель Инструменты графического редактора Paint;
- создавать простейшие рисунки с помощью инструментов;
- выделять и перемещать фрагмент рисунка;
- сохранять и открывать графические файлы;
- использовать при построении геометрических фигур клавишу shift;
- редактировать графический объект по пикселям;
- создавать меню типовых элементов мозаики;
- создавать и конструировать разнообразные графические объекты средствами графического редактора.

# **Раздел2. «Комплекс организационно-педагогических условий»** *Календарно-тематическое планирование.*

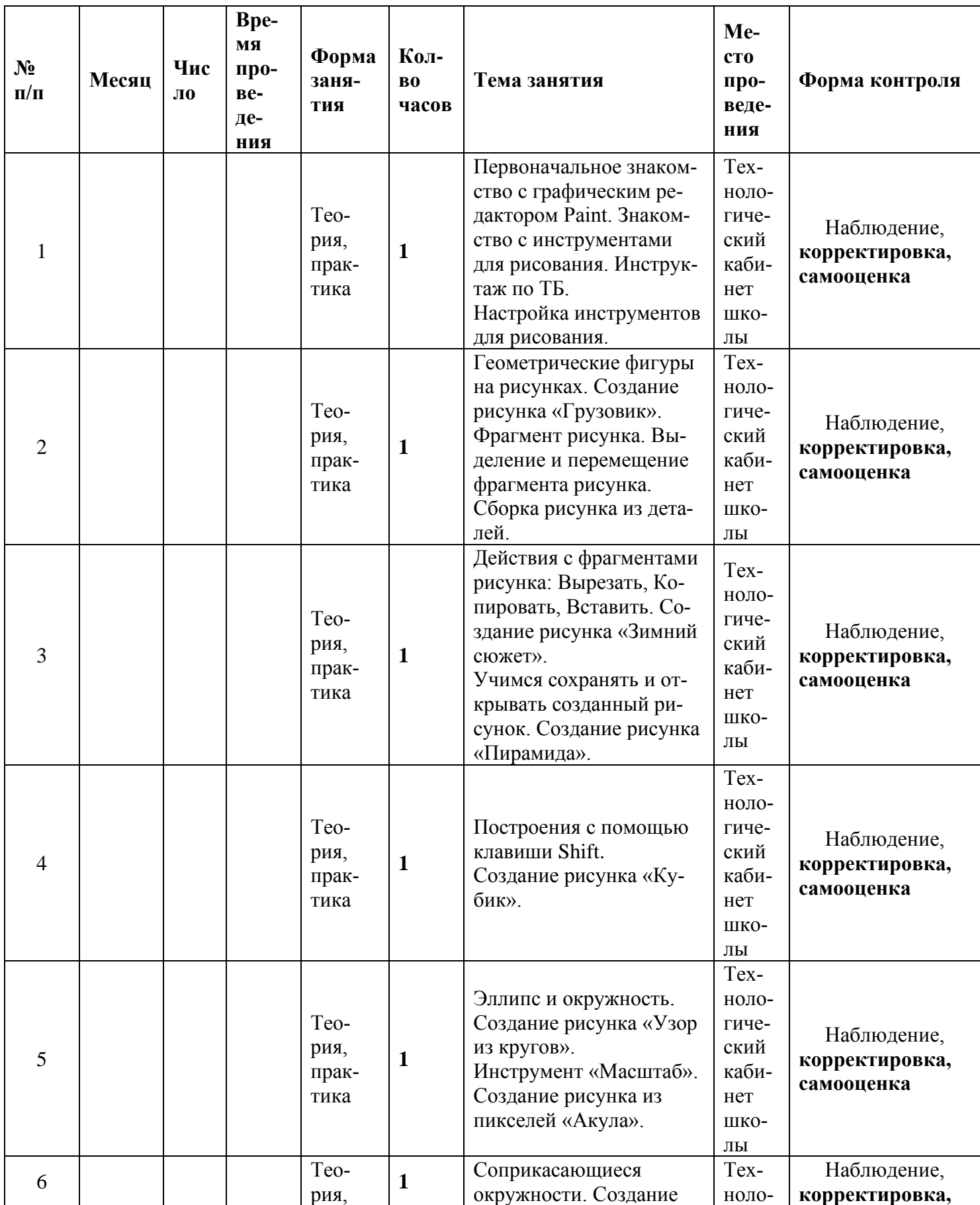

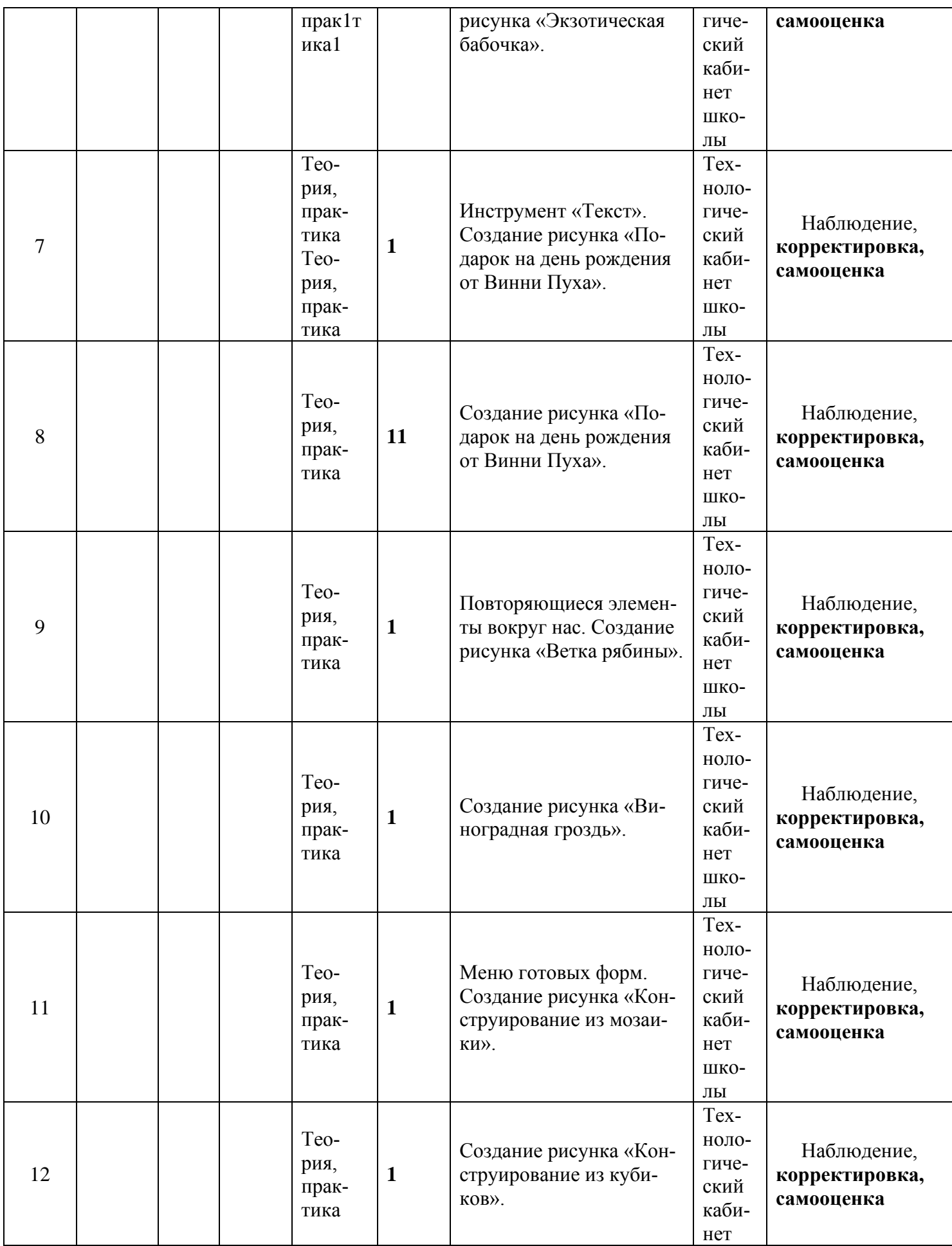

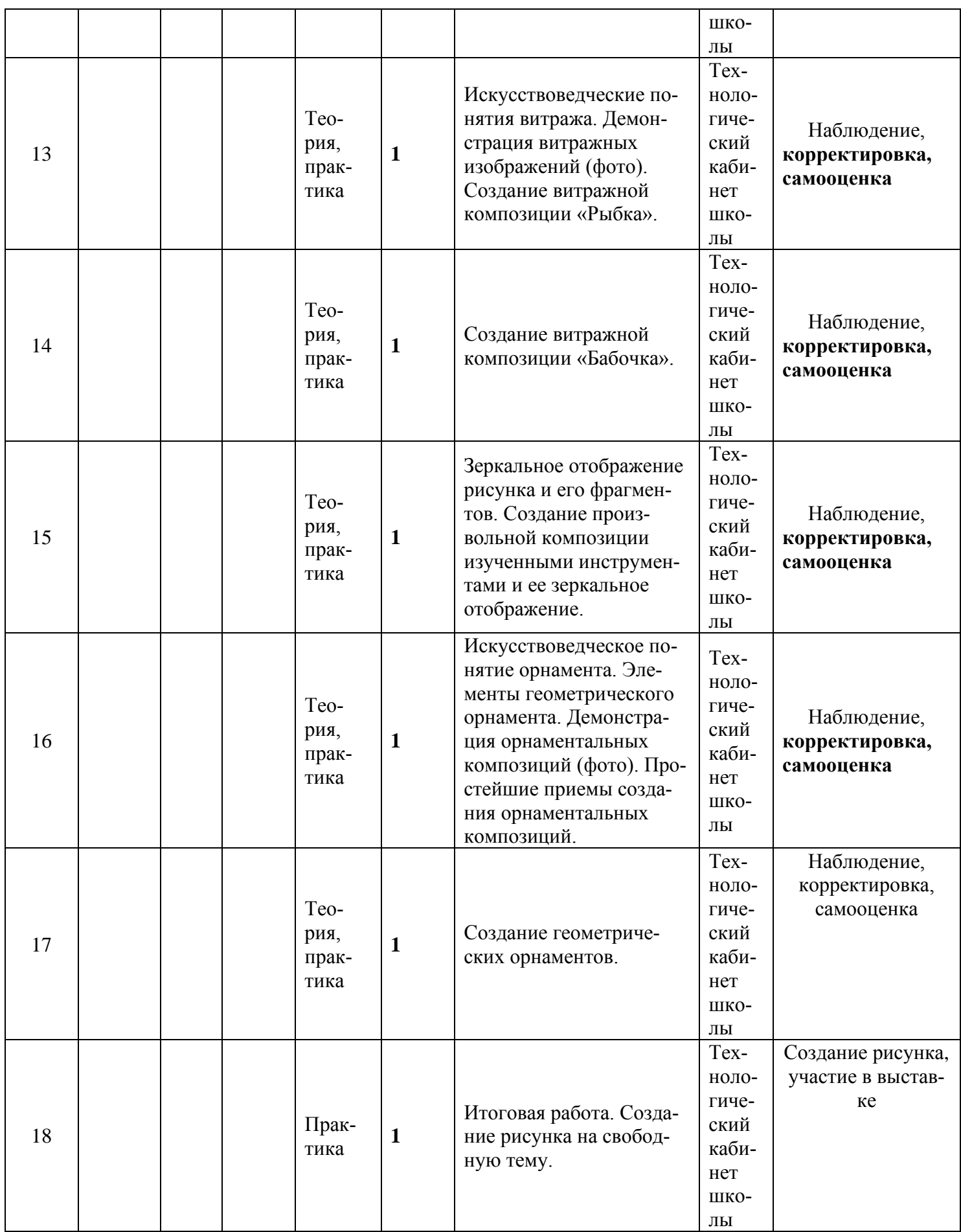

# **Блок «Дистанционное обучение»**

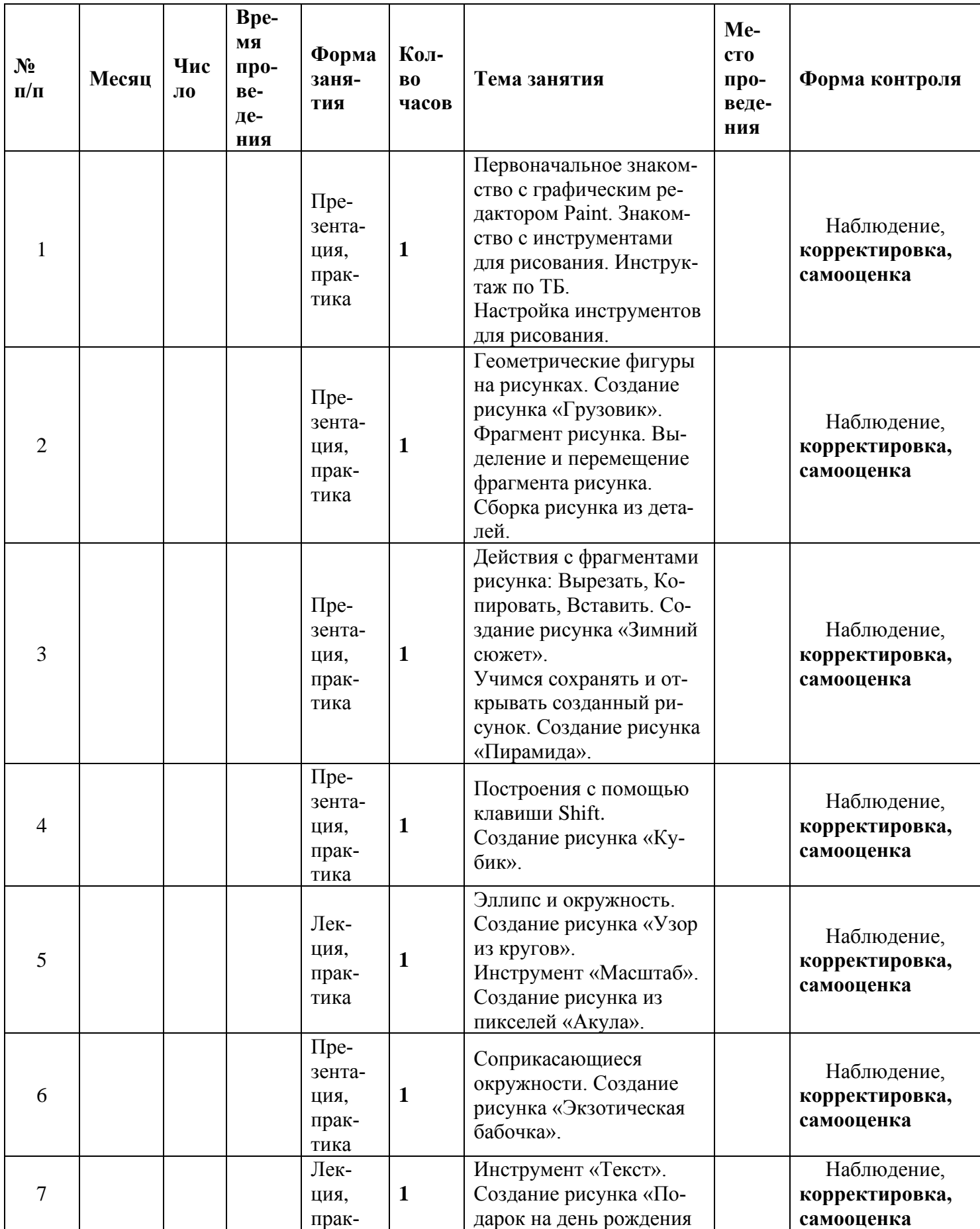

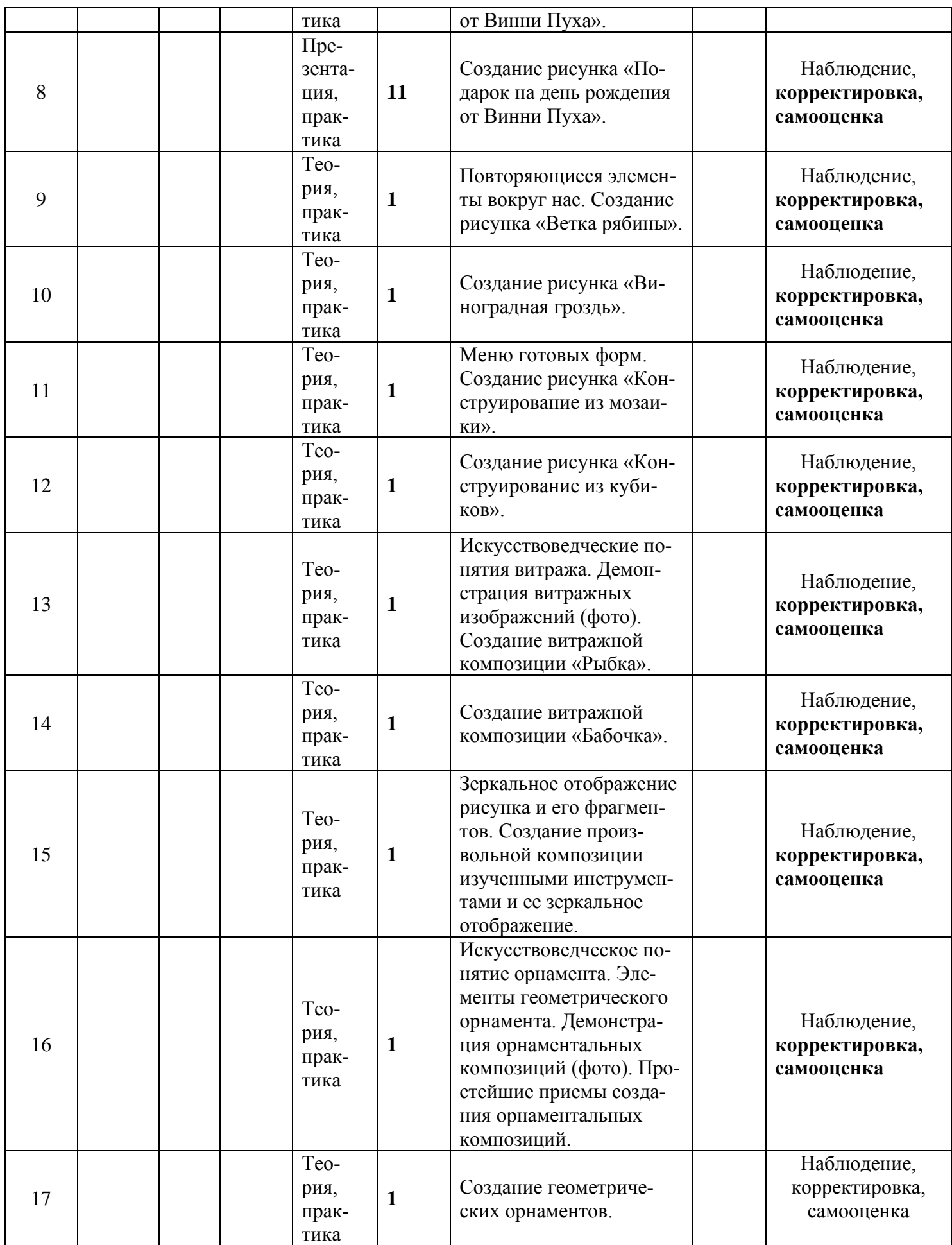

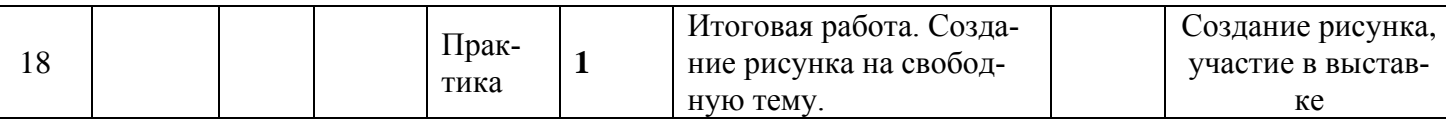

#### **2.2. Условия реализации программы**

#### **Методическое и кадровое обеспечение программы**

#### **Кадровое обеспечение:**

Программу реализует педагог дополнительного образования, который имеет высшее педагогическое образование.

#### **Формы обучения:**

- традиционные занятия;
- комбинированные занятия;
- практические занятия.

Важный компонент образовательного процесса - использование разнообразных форм учебно-игровой деятельности: игр, конкурсов.

Ведущими педагогическими технологиями в реализации программы являются технологии развивающего обучения. Одной из составляющих процесса обучения является использование современных информационных коммуникационных технологий.

#### **Методы и приёмы организации учебно-воспитательного процесса**

- *словесные* (устное изложение, беседа, рассказ);
- *наглядные* (показ видео и мультимедийных материалов, иллюстраций, наблюдение, показ (выполнение) педагогом, работа по образцу);
- *практические* (выполнение работ по инструкционным картам, схемам)

#### **Учебно-методический комплекс**

**Материально-техническое обеспечение** информационной образовательной среды для реализации обучения информатике и активного использования полученных знаний и приобретенных навыков при изучении других дисциплин – это:

#### **минимальная модель электронно-программного обеспечения:**

- один компьютер на рабочем месте учителя; 10 ноутбуков для учащихся.
- презентационное оборудование;

• выход в Интернет (выход в открытое информационное пространство сети Интернет – только для учителя начальной школы, для учащихся – все приготовлено учителем («давайте познакомимся …»);

# **УСЛОВИЯ РЕАЛИЗАЦИИ ПРОГРАММЫ**

#### **Технические средства обучения**:

- Ноутбуки компьютерного класса – 10 шт.

-мультимедийная доска

- принтер
- сканер

#### **Информационное обеспечение**

- Сеть интернет

## **2.3. ФОРМЫ АТТЕСТАЦИИ**

## **Формы подведения итогов реализации дополнительной образовательной программы.**

Для оценки приобретённых знаний, умений и навыков на занятиях используются мониторинговые исследования, тестирование, выставки.

*Итоговая аттестация* – Создание рисунка, участие в выставке

# **Л И Т Е Р А Т У Р А**

## **Для детей**

- 1. Информатика. 5-6 класс. Начальный курс / Под ред. Н.В. Макаровой. СПб.: Питер, 2006; 2-е изд., переработанное.
- 2. Лобзин Ю.А., Рожавский В.Г. «Графический дизайн», Москва, «Русское слово», 2008 г.

#### **Для педагога**

1. Макарова Н.В. «Программа по информатике и ИКТ (системноинформационная концепция)», СПб.: Питер, 2009.